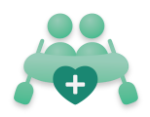

# Uitleg Beheerders

Hoe kan ik de Roostergame bij mijn afdeling(en) faciliteren?

## *In deze handleiding:*

- Waarom dit spel?
- Wat houdt het in?
- Details
- Het spelverloop
- Stappenplan vóór de start
- Stappenplan tijdens het spel

# Waarom dit spel?

Het maken van een rooster is een complexe taak. Een goed rooster borgt de wet- en regelgeving en houdt rekening met de belasting en wensen van de medewerkers.

Door in de praktijk diensten te ruilen ontstaan er mutaties in het rooster. Mutaties willen we zo veel mogelijk voorkomen, want:

- 1. Het kan leiden tot schendingen van de wet- en regelgeving.
- 2. Het kan beschermende ritmes verstoren in het rooster en zo de vitaliteit van de medewerkers ondermijnen.
- 3. Het zorgt voor onnodig hoge administratielast.

**Door minder te muteren behouden we balans tussen de regelgeving, ieders sociale én fysieke belasting en zo kan betere zorg worden geleverd.**

# Wat houdt het in?

Twee afdelingen racen racen gedurende één maandrooster met een virtueel bootje tegen elkaar. Hoe meer het rooster wordt gerealiseerd zoals gepland, hoe meer afstand er wordt afgelegd. Medewerkers kunnen met hun mobiel **in de gaten houden hoe de race wordt opgebouwd.**

### **Doel**

Het doel van de race is om inzicht te bieden in het aantal mutaties. Is de afdeling in staat om maandroosters zoals gepland te draaien? Is er ruimte voor verbetering? Is de afdeling in staat om daar het gesprek over aan te gaan?

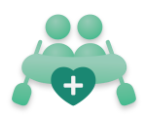

# Details

## **Benodigdheden**

- Medewerkers van twee verschillende afdelingen in jouw zorginstelling.
- Een maand waarvoor een maandrooster zal worden gemaakt.
- Een eigenaar van de competitie om het spel te beheren.
- Indien nodig meerdere beheerders om gedurende de race het spel te begeleiden en om data in te voeren.

## **Speldoel**

• Probeer het actuele maandrooster zo veel mogelijk als gepland uit te voeren. Het team met de minste mutaties wint.

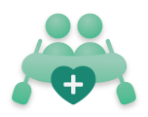

# Het spelverloop

Wat gebeurt ervoor, tijdens en na het spel?

Samen met de voorbereiding duurt het spel ongeveer 3 maanden:

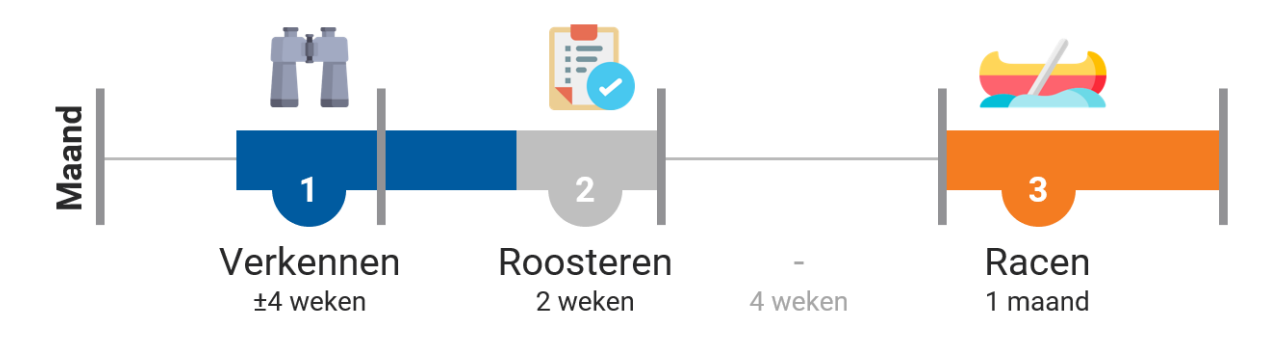

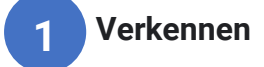

- 1. De planner neemt de rol aan van een coach. Dat wil zeggen dat je actief de rol inneemt om met de medewerkers vooruit te kijken.
- 2. Samen met de afdeling probeer je zo veel mogelijk vooruit te kijken en input op te halen waar mutaties mee kunnen worden voorkomen.
- 3. Hoe meer mutaties er voorkomen kunnen worden, hoe meer kans jouw afdeling maakt in de race.

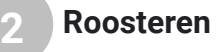

- 1. Het maandrooster wordt aangemaakt door de planner.
- 2. De input uit fase 1 wordt waar mogelijk meegenomen in het rooster.
- 3. De spelleider zet de competitie op in het systeem van de Roostergame.

#### **Racen 3**

- 1. De medewerkers doen mee aan een virtuele botenrace tegen een andere afdeling.
- 2. Samen proberen de medewerkers zo veel mogelijk de rust in het rooster bewaren.
- 3. De spelleider heeft de verantwoordelijkheid om regelmatig de cijfers van de afgelopen dag(en) in het systeem te verwerken.
- 4. Zodra alle dagen zijn ingevuld voor beide teams wordt de winnaar bekend gemaakt.

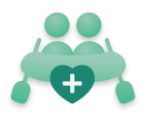

# Stappenplan vóór de race

Wat moet ik doen in de voorbereiding van de race?

## **Een beheerdersaccount aanmaken**

Als spelleider kun je competities aanmaken en beheren in het CMS.

- 1. Ga naar het beheerderspaneel via[: https://roostergame.nl/](https://roostergame-test.azurewebsites.net/)
- 2. Registreer om een nieuw account aan te maken.

### **Let op!**

**1**

Gebruik altijd een mailadres van je zorginstelling.

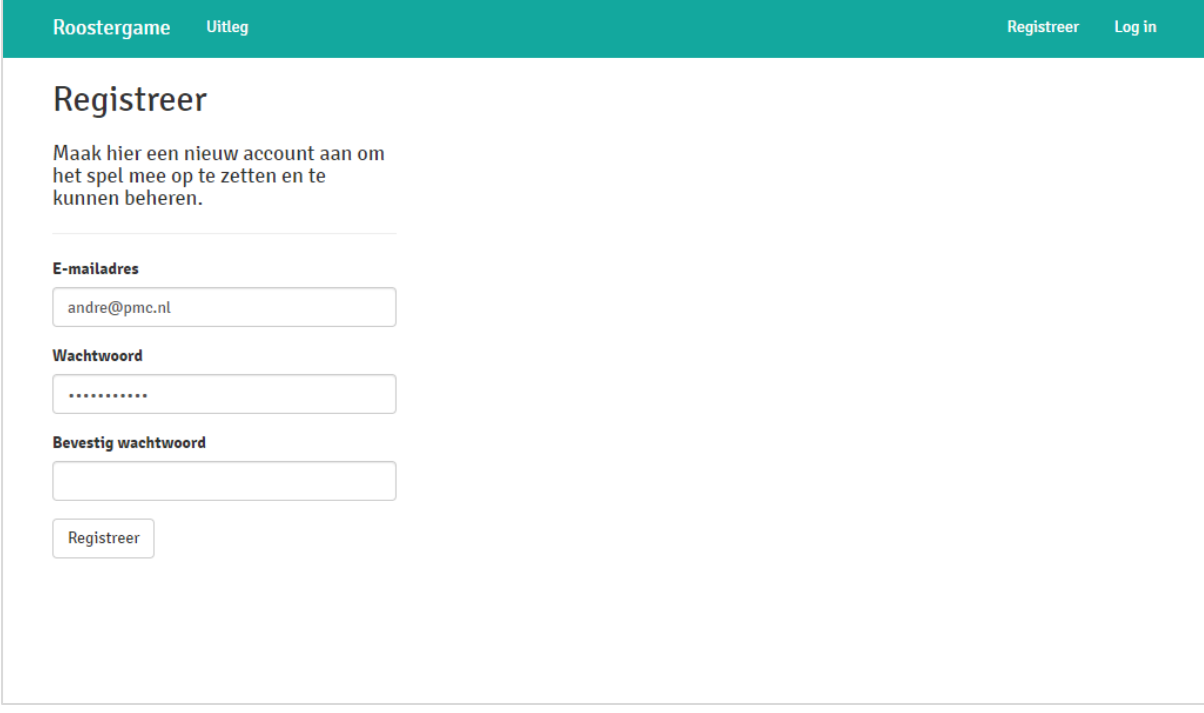

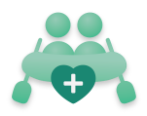

#### **Een competitie aanmaken 2**

- 1. Maak een nieuwe competitie aan in het hoofdscherm.
- 2. Geef de competitie een naam.
- 3. Bepaal in kalendermaand de race zal gaan afspelen.

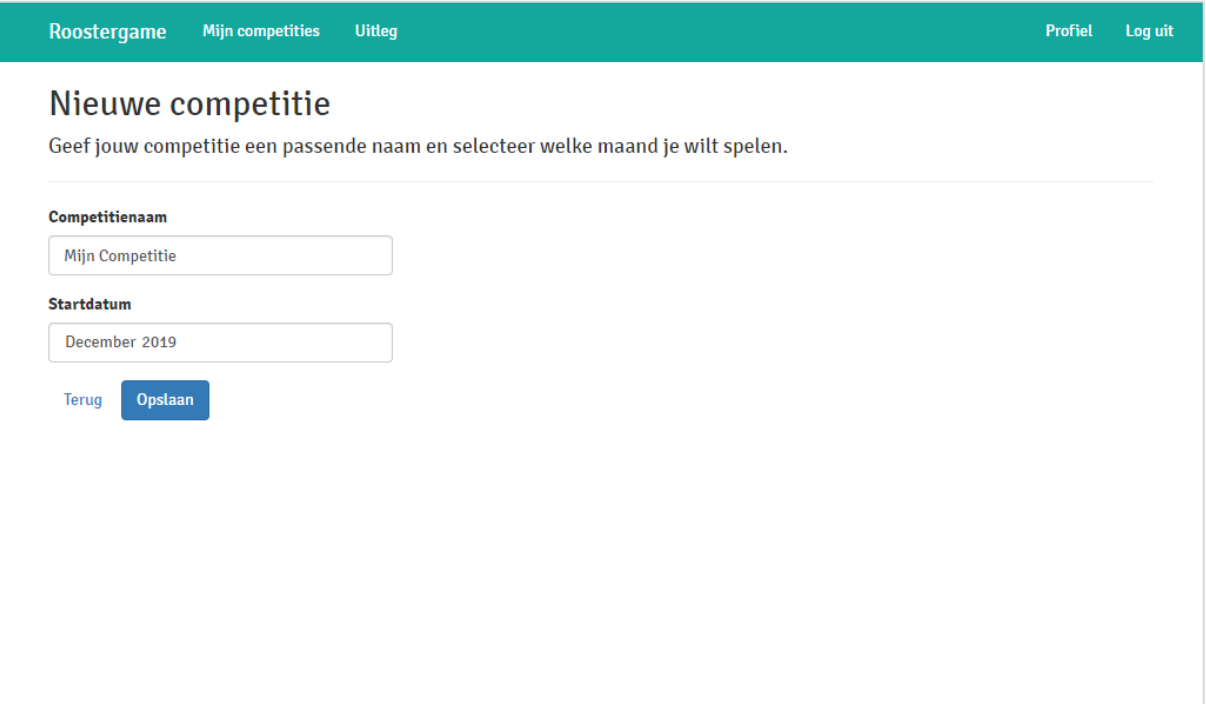

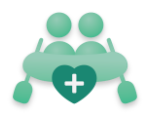

#### **De afdelingen toevoegen 3**

- 1. Voeg twee teams toe aan de nieuwe competitie. Een voor elke afdeling.
- 2. Geef elk team een leuke naam. Deze is zichtbaar in het spel.
- 3. Vul een korte, herkenbare code in voor de afdeling. Hiermee wordt de link om het spel mee te delen aangemaakt.
- 4. Vul in hoeveel diensten er voor deze afdeling totaal gepland staan voor de kalendermaand waarin het spel gespeeld wordt.

**Ga zorgvuldig om met het invoeren van het aantal diensten in de kalendermaand. Dit is bepalend voor wie er voor staat in de race.**

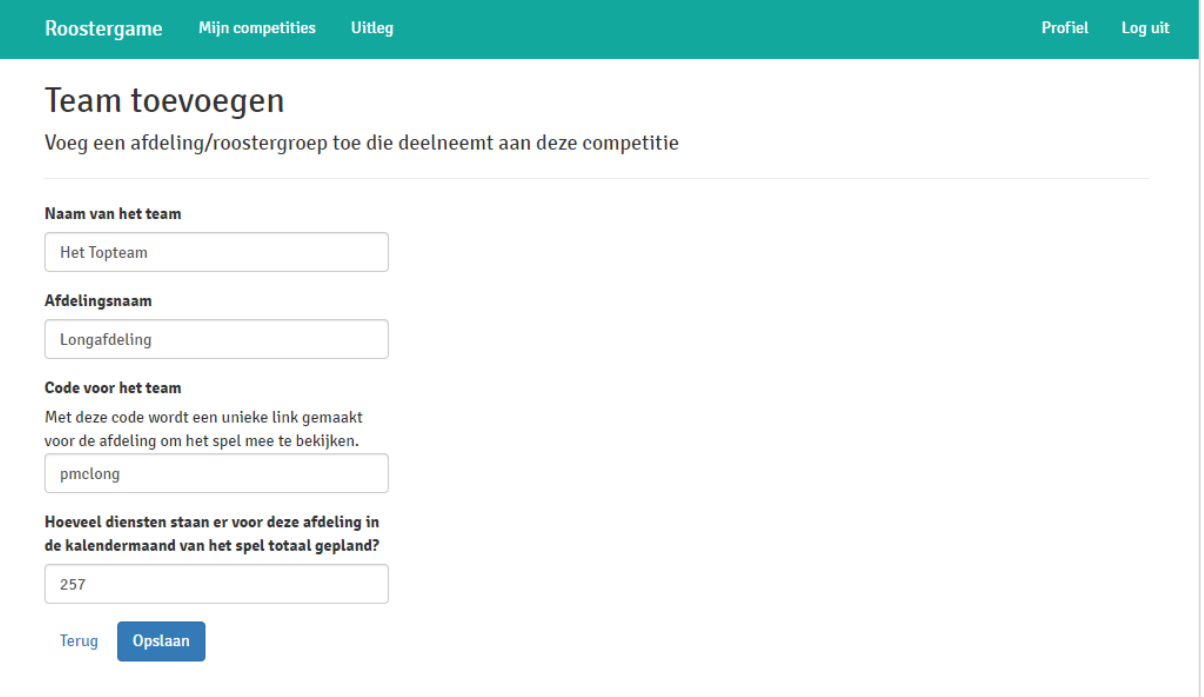

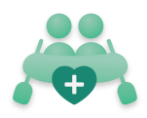

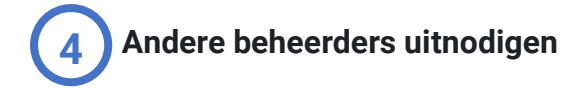

Het is verstandig om meer beheerders toe te voegen aan de competitie. Door het invulwerk te verdelen kun je de scores van de medewerker goed bijgewerkt houden.

- 1. Druk in de competitie op de knop voor toegang beheerders.
- 2. Vul de mailadressen in van de personen die je toegang wil geven.
- 3. Laat de nieuwe beheerders zich ook registreren in het systeem. Zij zien nu ook de competitie in het overzicht.

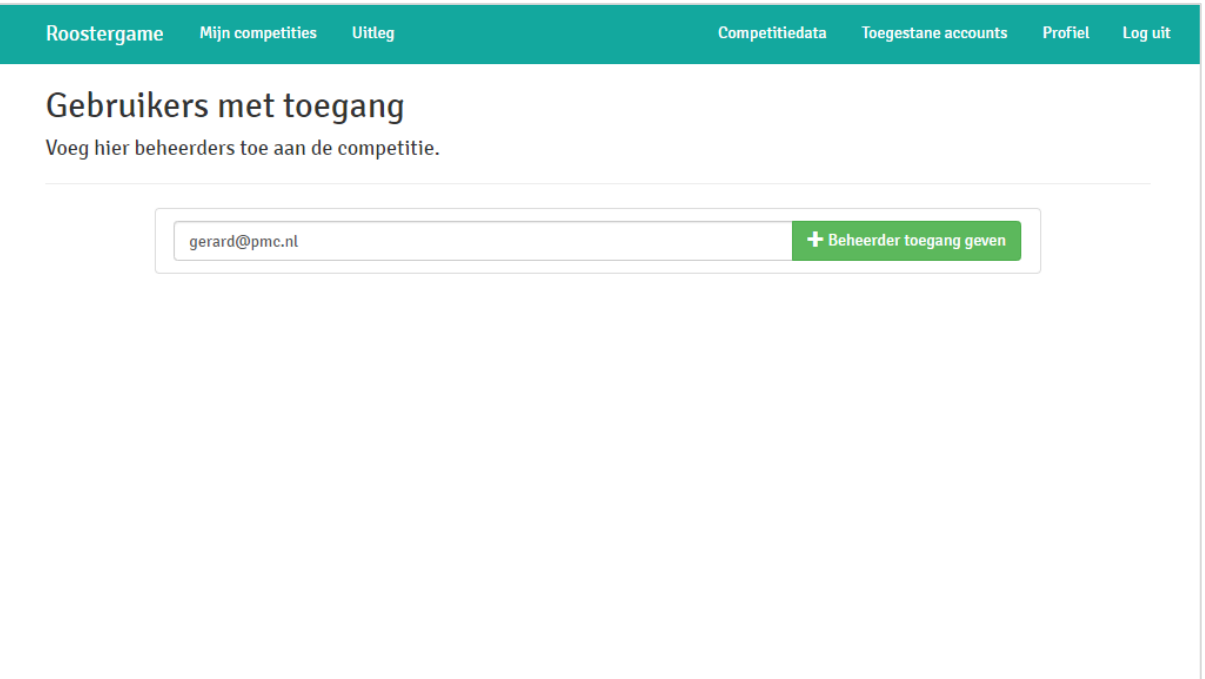

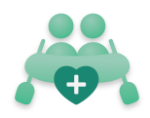

## **Het spel delen 5**

- 1. De unieke URL is te vinden in het competitieoverzicht.
- 2. Deel de unieke URL van elke afdeling via de mail of WhatsApp.
- 3. Maak de teams enthousiast!

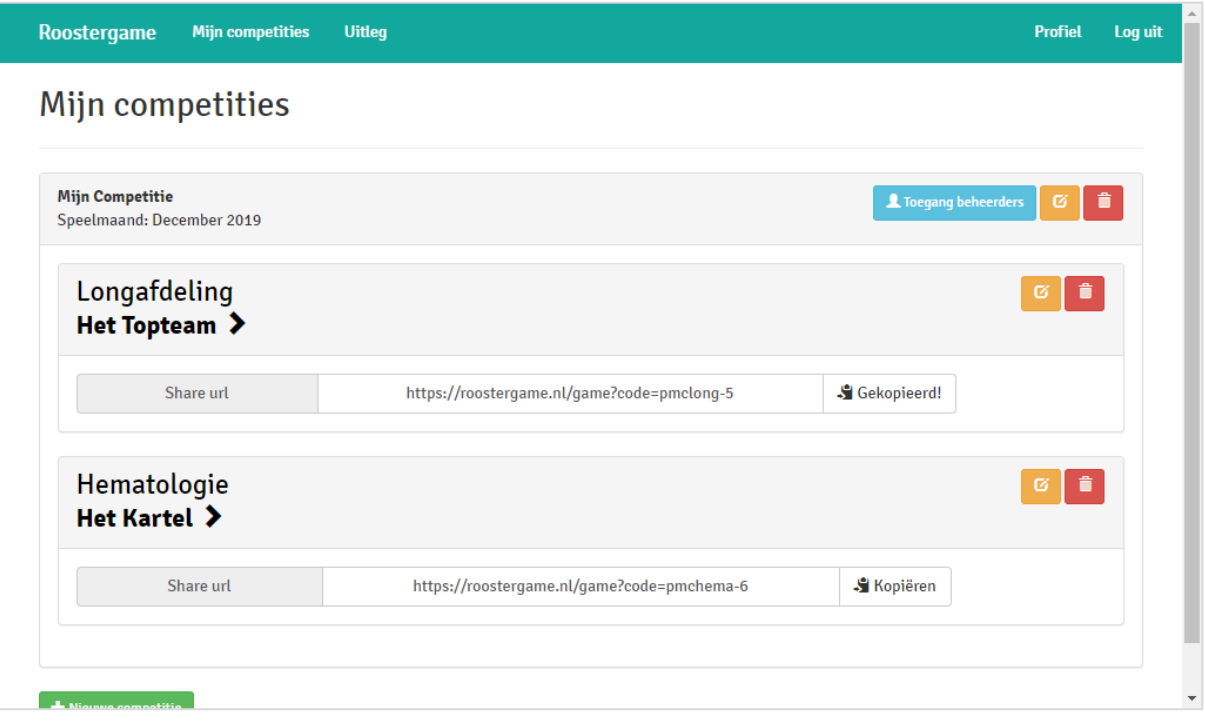

### **Let op!**

Elke afdeling heeft zijn eigen unieke URL die het spel laat zien vanuit hun afdeling. Zo hebben de medewerkers op de afdeling uitsluitend toegang tot de voor hun relevante data.

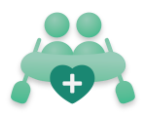

# Stappenplan tijdens het spel

Wat moet ik als beheerder doen gedurende de race?

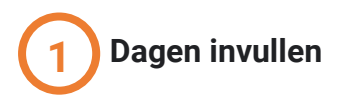

Door roosterdata van de afgelopen dagen in het systeem te zetten krijgen de medewerkers in hun spel te zien hoe het is gegaan en hoe ver ze zijn in de race.

**Om te voorkomen dat het spel zijn kracht verliest is het belangrijk dat de dagen voor beide teams regelmatig worden ingevuld. Spreek met de andere beheerder af hoe vaak per week de gegevens worden bijgewerkt en houdt rekening met verlofdagen.**

- 1. Druk op de naam van een afdeling in het competitieoverzicht voor het dagenoverzicht.
- 2. Voeg een dag toe en vul deze in op basis van de data uit het roostersysteem.
- 3. Doe dit voor elk in te vullen datum en ook voor de andere afdeling.

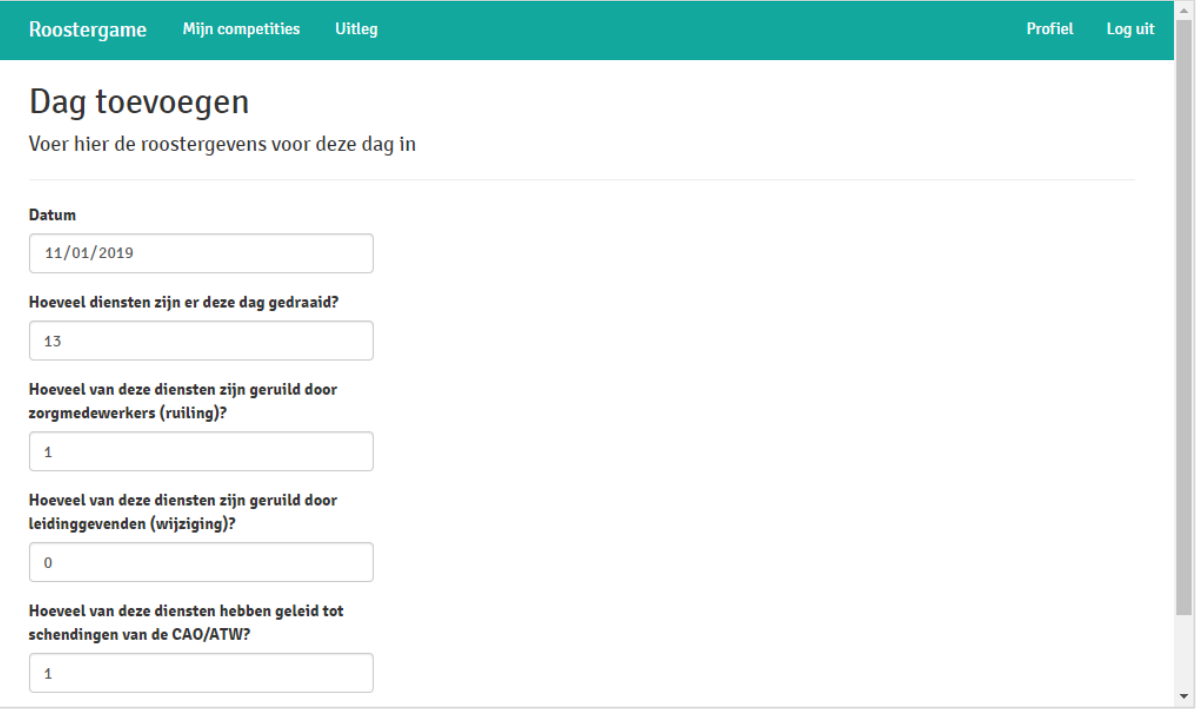

### **Let op!**

Bekijk ruilingen en wijzigingen op dienstniveau.

- **Dus niet:** "hoe vaak is er vandaag een verzoek gekomen om te ruilen?"
- **Maar:** "hoe veel diensten zijn op deze dag geruild of gewijzigd ten opzichte van de gepubliceerde planning??"

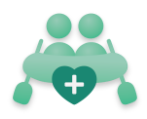

## **De voortgang delen 2**

Als spelleider heb je de verantwoordelijkheid om het spel bij de medewerker onder de aandacht te brengen. Dit kun je bijvoorbeeld doen door telkens een melding te sturen wanneer de data is bijgewerkt.

- 1. Werk de data bij in het systeem.
- 2. Deel opnieuw de unieke URL's met elke afdelingen.
- 3. Laat het weten wie er voor staat. Zo kan men ook enthousiast raken buiten de app om.

### **Tip**

Maak slim gebruik van snelle, informele communicatiemiddelen zoals WhatsApp of Facebook. Zo kunnen medewerkers tussendoor even kijken en kan er een gesprek ontstaan.

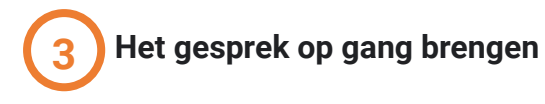

Het spel is een middel om in en rondom de afdeling het gesprek op gang te brengen over goed roosteren. Bedenk leuke manieren om het gesprek aan te gaan over het spel.

- 1. Organiseer een informele prijsuitreiking aan het einde van de rit en bespreek het roosteren.
- 2. Stel vragen aan de groep: Welke verbeteringen kunnen we doorvoeren om volgende keer minder te muteren? Wat zegt de data ons?